### **Buchungsjournal | Buchhaltung**

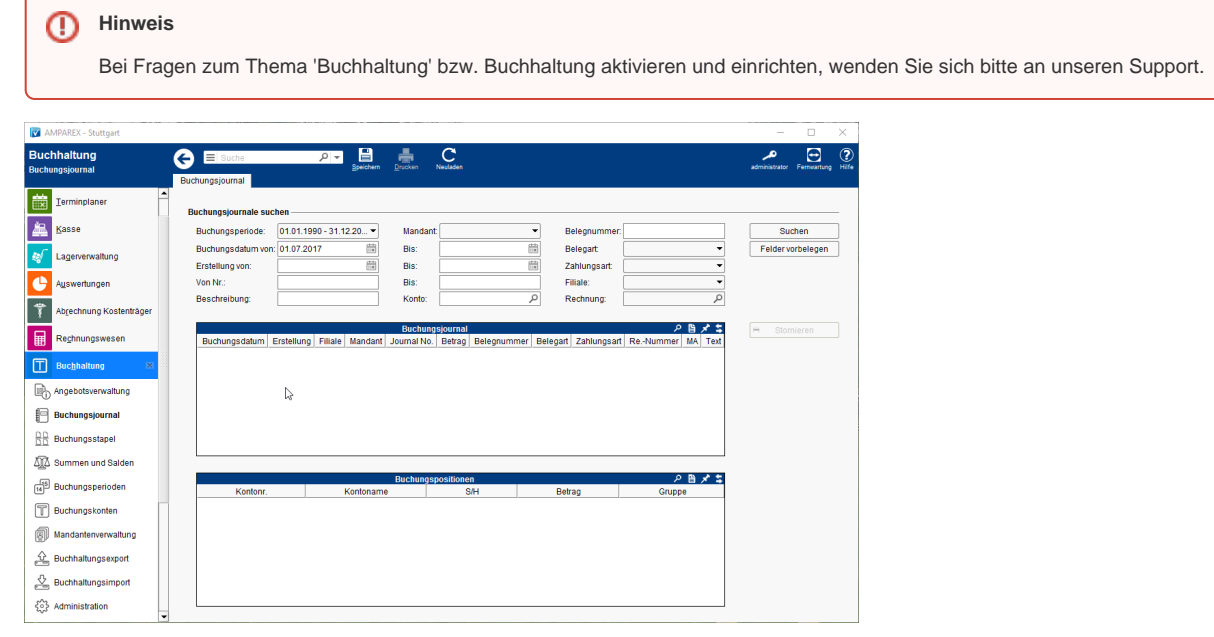

#### Lösungen

[Buchhaltung in AMPAREX einrichten \(Problemlösung\)](https://manual.amparex.com/pages/viewpage.action?pageId=6652427)

#### Funktionsleiste

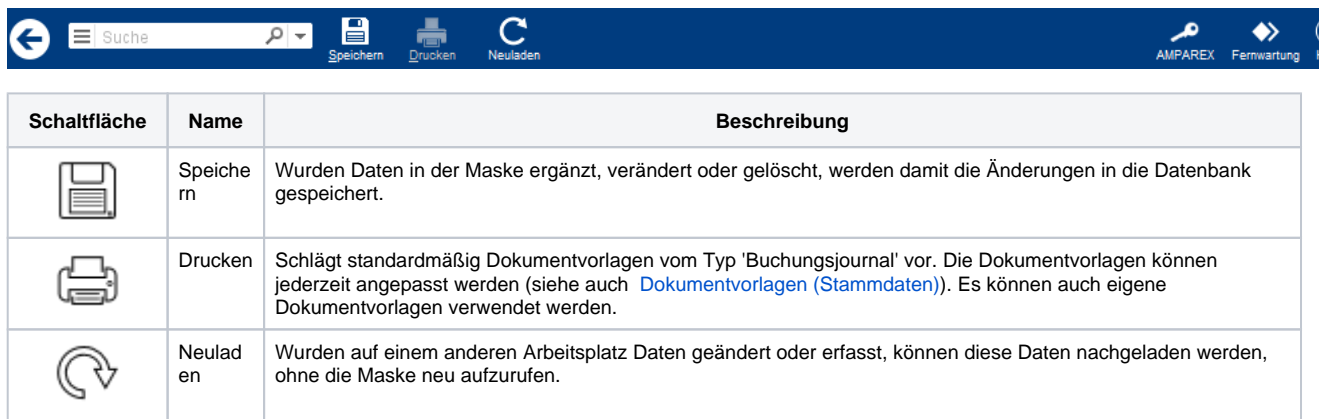

### Maskenbeschreibung

#### **Buchungsjournale suchen**

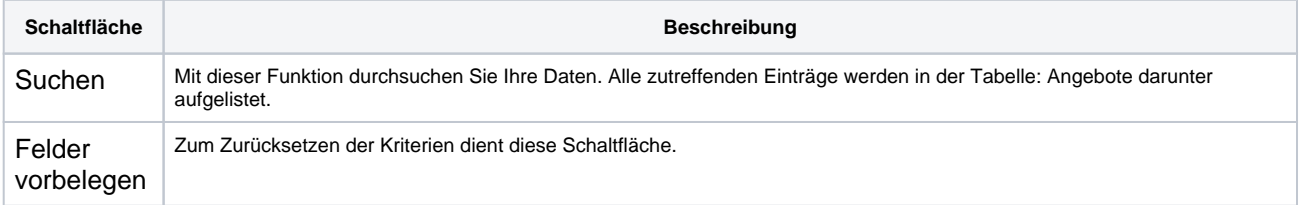

© 2020 AMPAREX GmbH  $\bigwedge$  1 / 3

# **Buchungsjournal | Buchhaltung**

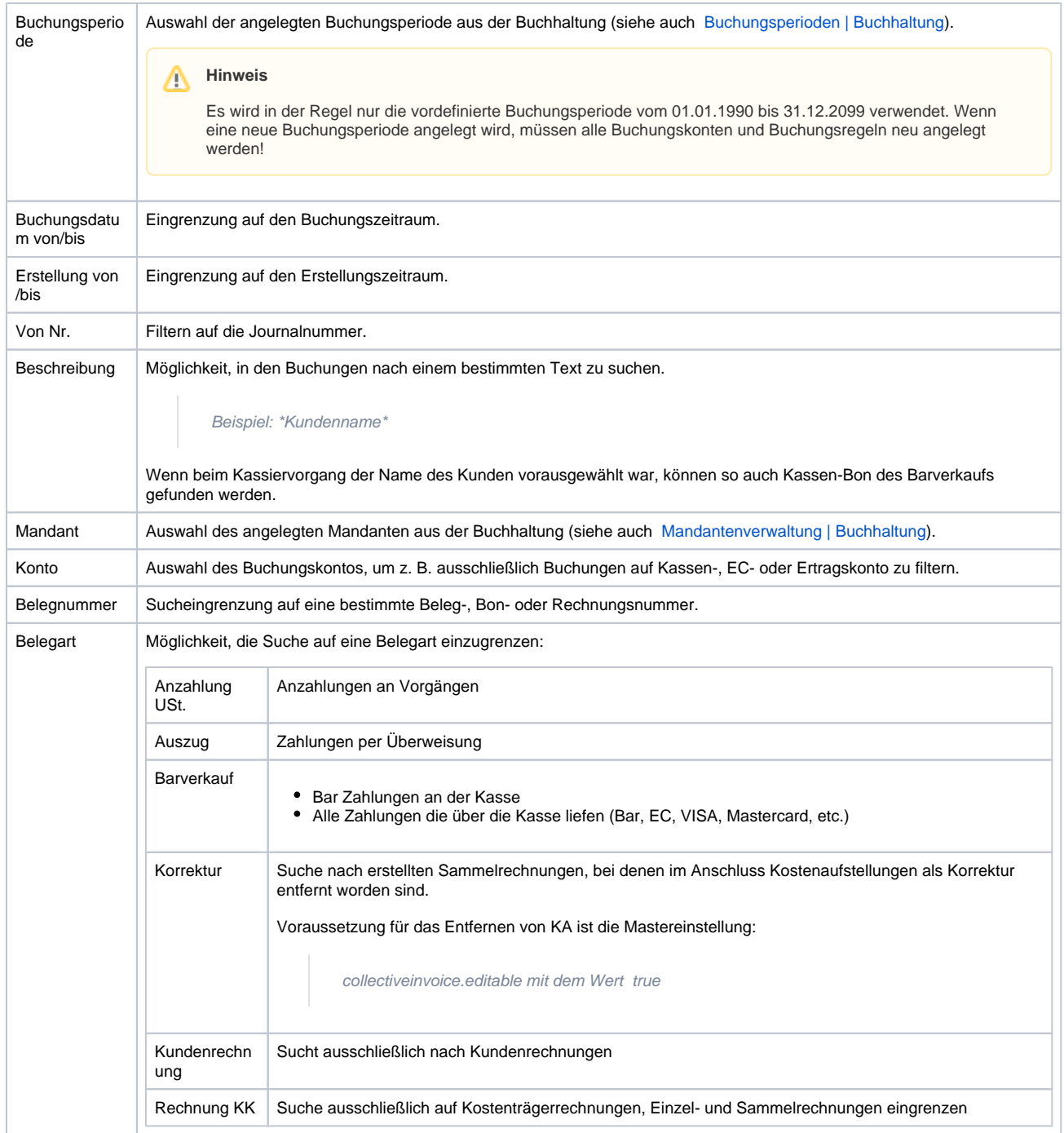

## **Buchungsjournal | Buchhaltung**

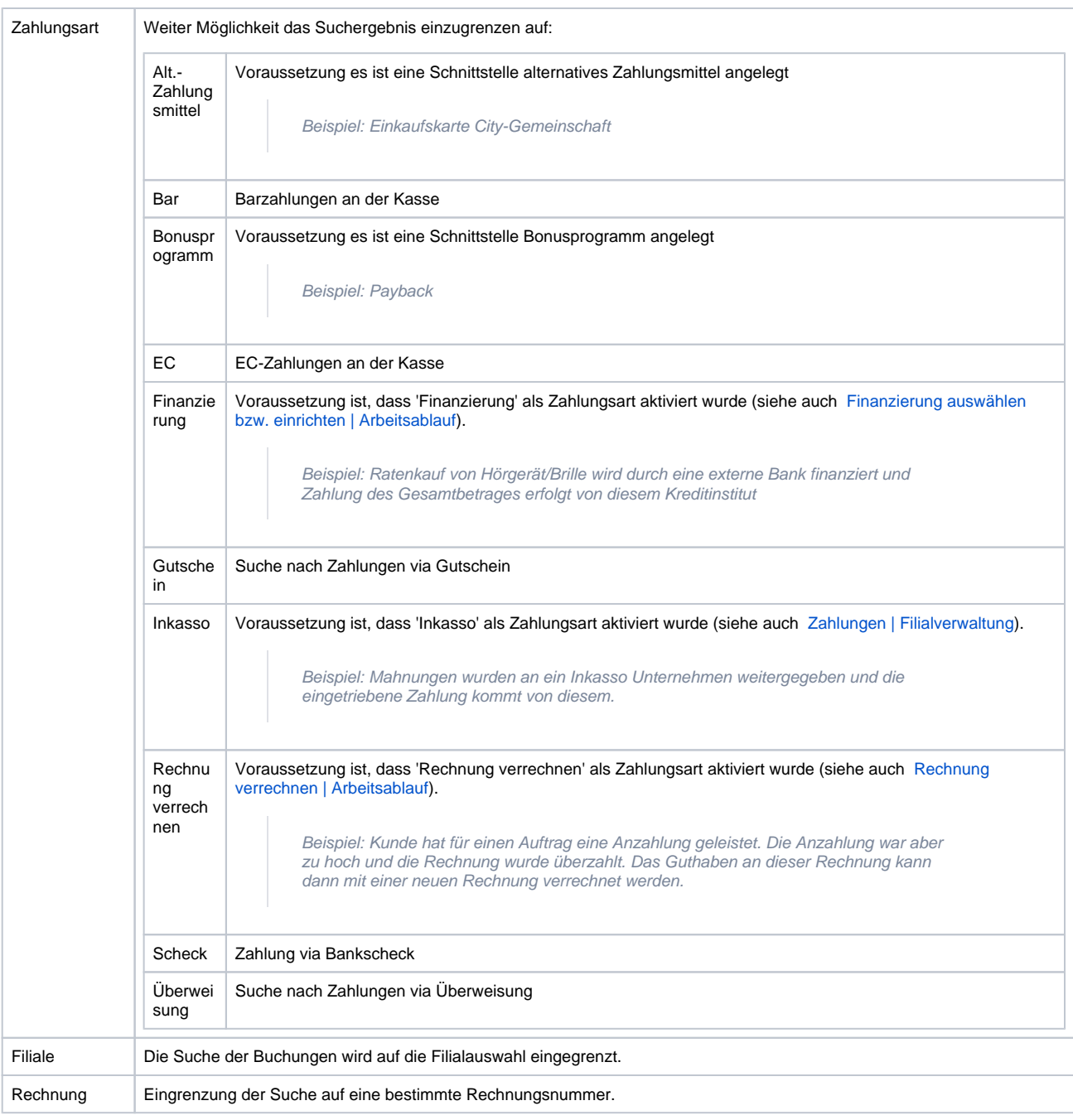

#### **Tabelle 'Buchungsjournal'**

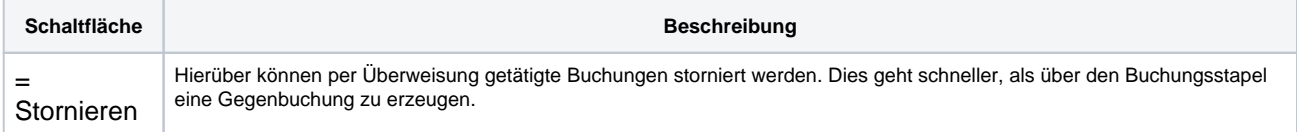